# PROGRAMMING A RECORD AND A ARRAY

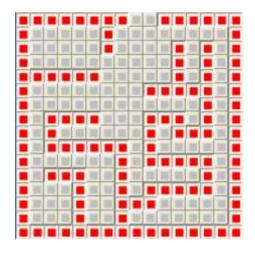

# **Objective**

To be able

- o to distinguish a record and an array in a problem
- o to be able to program a record and a array in a Delphi program

# Record

# **Definition**

A record helps to collect together a set of different data related to a bigger one.

#### For exemple:

- Date is defined by a day, a month a year
- Time is defined by the Hours, the minutes, the seconds....
- Student is defined by his Name, his first Name, his birth day, his gender, his class

These complex data is called a **Structure**.

in a program, a record is a useful feature to simplify data description.

# How to use a record in a program

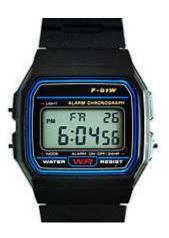

#### **Overview**

A record is a **type** designed by a **name** and different **fields**. Each field has a name and a type.

## For exemple:

# **Type**

TimeType = Record hour:integer;

```
mn:integer;
second:integer;
end;
```

**Type** is the keyword which defined the statement.

**TimeType** is the name of the record type

**Record** is the keyword which defined the.... record. The different fields are given after this keyword .

end defined the end of the description

## Other example:

```
Type

Tstudent = Record

name:string[25];

firstname:string[25];

birthday:string[10];

gender:char;

classname:string[10];
end;
```

## Variable record in a program

When the structure is declared, it's possible to create a variable with this type.

## **Example (Tstudent record):**

```
mystudent : Tstudent;
```

In the program, this variable could be defined with the fields:

```
mystudent.name:='Taylor';
mystudent.firstname:='Sophie';
mystudent.birthday:='24/04/1998';
mystudent.gender:='F';
mystudent.classname:='2G';
```

It's also possible to use de WITH statement.

## **Example (Tstudent record):**

```
WITH mystudent DO

BEGIN

name:='Taylor';
firstname:='Sophie';
birthday:='24/04/1998';
gender:='F';
classname:='2G';

END;
```

#### **Constant record in a program**

It's also possible to declare a constant with a record.

## **Example (Tstudent record):**

```
constantStudent : Tstudent =
   (
   name:'Taylor';
   firstname:'Sophie';
   birthday:'24/04/1998';
   gender:'F';
   classname:'2G'
   );
```

# **Array**

# **Definition**

An array is a single or multidimensionnal table of data.

Each data is called an element and is accessed by its position. The position is called *INDEX*.

## **Examples:**

## A string is a one dimension array:

| chaine: array[18] of char; |  |  |  |  |  |  |  |  |
|----------------------------|--|--|--|--|--|--|--|--|
|                            |  |  |  |  |  |  |  |  |

# A chessboard could be an 2D array

chessboard: array[1..8,1..8] of byte;

# **How to declare an Array**

As seen previously, an array is defined with the keyword **ARRAY**.

An array could be a variable, a constant or a type. The type of the data must be declared

#### Array as a variable:

#### **Example:**

#### **VAR**

myTab: array[1..10] of byte;//10 bytes array

#### Array as a constant:

**Example:** 

```
CONST

Days: array[1..7] of string
=('Mon','Tue','Wed','Thu','Fri','Sat','Sun');

Array as a type:

Example:

TYPE

TDays: array[1..7] of string;

CONST

Days: TDays = ('Mon','Tue','Wed','Thu','Fri','Sat','Sun');
```

# **How to use an Array**

# **Access to the cells**

The index helps to access to the different cells.

```
Example (with the array Days):
```

```
For i:=1 to 7 DO writeln(Days[i]);
```

## Change a data value

#### **Example (with the array myTab):**

```
myTab[2]:=10;
```

#### Array of a record

It's also possible to declare an array of a record:

#### **Example:**

```
TYPE TVerb = RECORD

infinitive:string[25];

past:string[25];

participle:string[25];

end;
```

#### **VAR**

irregular : array[1..100] of TVerb;

# Vocabulary

| array   | tableau        |
|---------|----------------|
| cell    | cellule        |
| collect | recueillir     |
| data    | donnée(s)      |
| grid    | grille         |
| feature | fonctionnalité |
| record  | enregistrement |
| table   | table, tableau |
| watch   | montre         |